#### Propagation of Errors

Major: All Engineering Majors

#### Authors: Autar Kaw, Matthew Emmons

[http://numericalmethods.eng.usf.edu](http://numericalmethods.eng.usf.edu/) Transforming Numerical Methods Education for STEM Undergraduates

## Propagation of Errors

#### Propagation of Errors

In numerical methods, the calculations are not made with exact numbers. How do these inaccuracies propagate through the calculations?

### Example 1:

Find the bounds for the propagation in adding two numbers. For example if one is calculating  $X + Y$  where

$$
X = 1.5
$$
 0.05  
 $Y = 3.4$  0.04

#### **Solution**

Maximum possible value of  $X = 1.55$  and  $Y = 3.44$ 

Maximum possible value of  $X + Y = 1.55 + 3.44 = 4.99$ 

Minimum possible value of  $X = 1.45$  and  $Y = 3.36$ .

Minimum possible value of  $X + Y = 1.45 + 3.36 = 4.81$ 

**Hence** 

$$
4.81 \le X + Y \le 4.99
$$
.

#### Propagation of Errors In Formulas

If  $f$  is a function of several variables  $X_1, X_2, X_3, \ldots, X_{n-1}, X_n$ then the maximum possible value of the error in  $f$  is

$$
\Delta f \approx \left| \frac{\partial f}{\partial X_1} \Delta X_1 \right| + \left| \frac{\partial f}{\partial X_2} \Delta X_2 \right| + \dots + \left| \frac{\partial f}{\partial X_{n-1}} \Delta X_{n-1} \right| + \left| \frac{\partial f}{\partial X_n} \Delta X_n \right|
$$

## Example 2:

The strain in an axial member of a square crosssection is given by

$$
\epsilon = \frac{F}{h^2 E}
$$
  
Given  

$$
F = 72 \pm 0.9 \text{ N}
$$

$$
h = 4 \pm 0.1 \text{ mm}
$$

$$
E = 70 \pm 1.5 \text{ GPa}
$$

Find the maximum possible error in the measured strain.

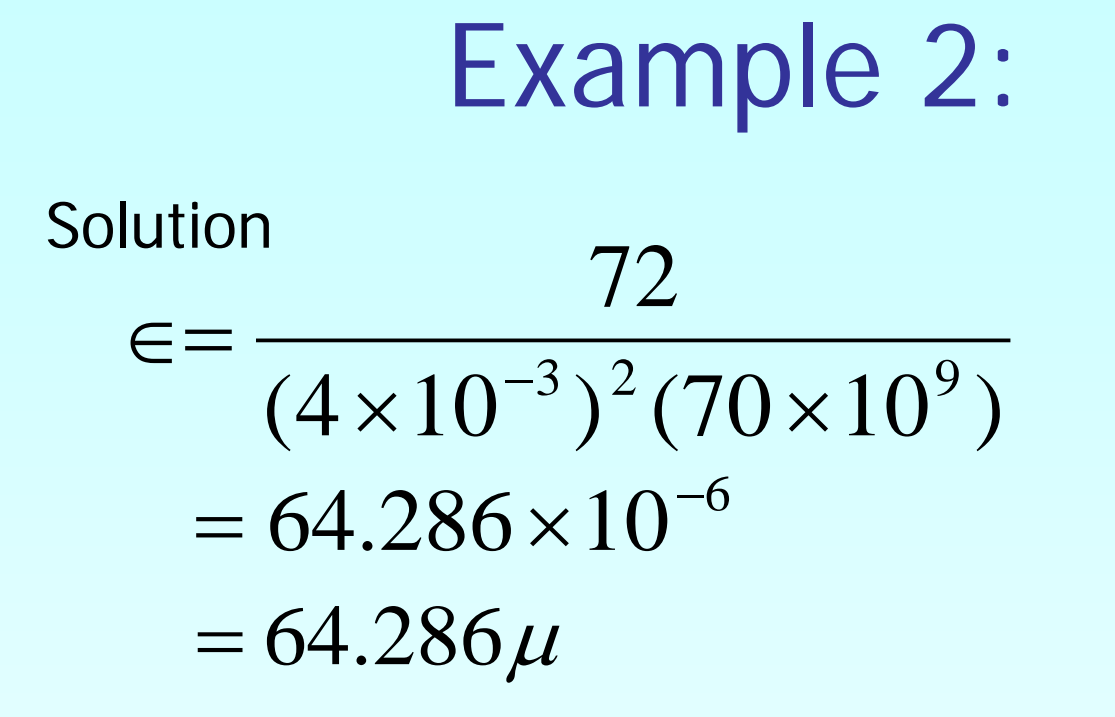

$$
\Delta \in = \left| \frac{\partial \in}{\partial F} \Delta F \right| + \left| \frac{\partial \in}{\partial h} \Delta h \right| + \left| \frac{\partial \in}{\partial E} \Delta E \right|
$$

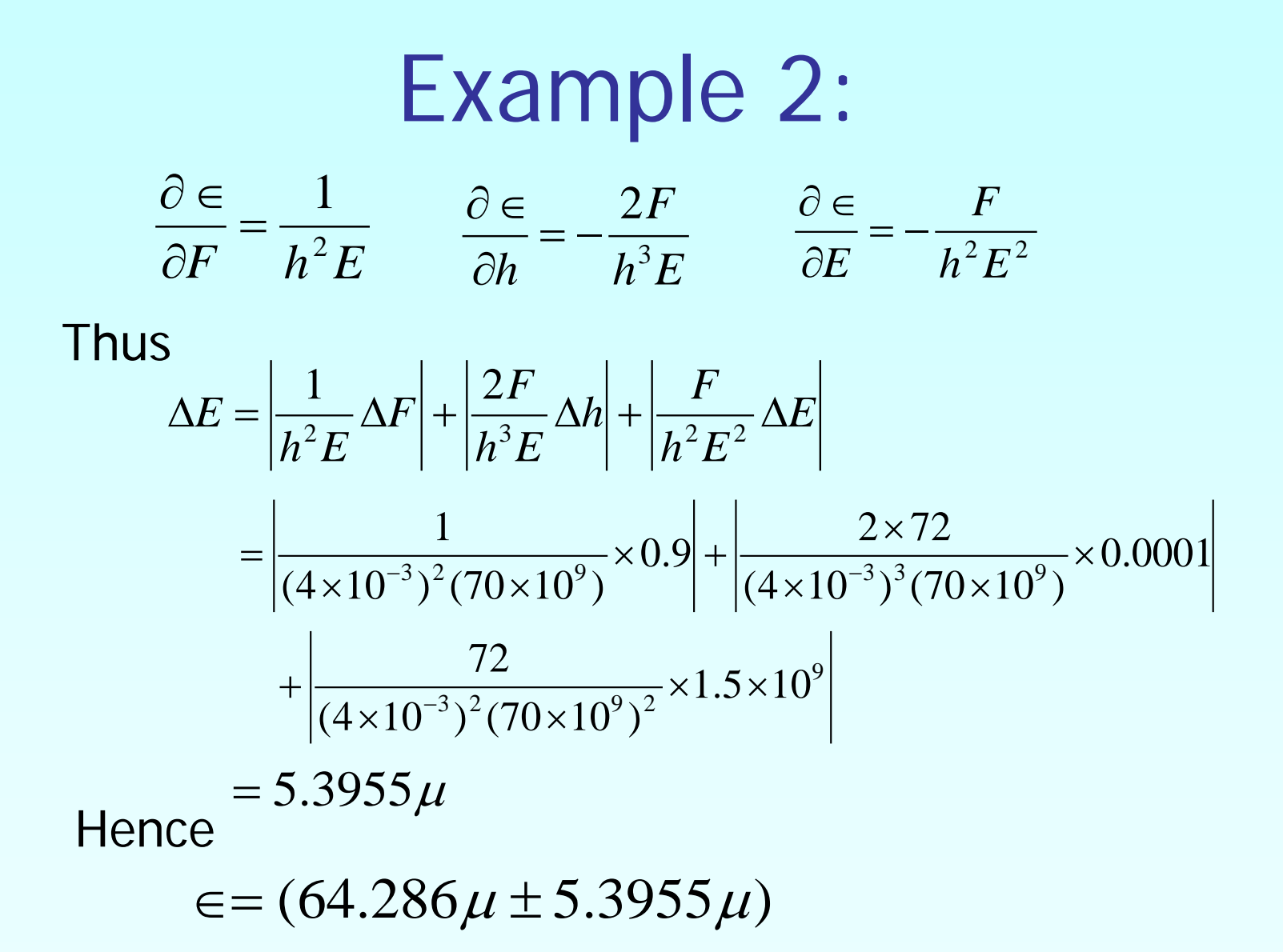

## Example 3:

Subtraction of numbers that are nearly equal can create unwanted inaccuracies. Using the formula for error propagation, show that this is true.

#### **Solution**

Let Then  $z = x - y$ *y y z x x z*  $z = \frac{\partial z}{\partial \lambda} \Delta x + \frac{\partial z}{\partial \lambda} \Delta$  $\partial$  $\Delta x + \frac{\partial}{\partial y}$  $\partial$  $\Delta z = \frac{\partial}{\partial z}$  $= |(1)\Delta x| + |(-1)\Delta y|$  $= |\Delta x| + |\Delta y|$ 

So the relative change is

$$
\left|\frac{\Delta z}{z}\right| = \frac{|\Delta x| + |\Delta y|}{|x - y|}
$$

### Example 3:

For example if  $x = 2 \pm 0.001$  $y = 2.003 \pm 0.001$ 

$$
\left|\frac{\Delta z}{z}\right| = \frac{|0.001| + |0.001|}{|2 - 2.003|}
$$

 $= 0.6667$  $= 66.67\%$ 

### Additional Resources

For all resources on this topic such as digital audiovisual lectures, primers, textbook chapters, multiple-choice tests, worksheets in MATLAB, MATHEMATICA, MathCad and MAPLE, blogs, related physical problems, please visit

[http://numericalmethods.eng.usf.edu/topics/propagatio](http://numericalmethods.eng.usf.edu/topics/propagation_of_errors.html) [n\\_of\\_errors.html](http://numericalmethods.eng.usf.edu/topics/propagation_of_errors.html)

# **THE END**